- $\ddot{\phantom{a}}$
- $\begin{array}{c} 0 \\ 0 \end{array}$
- 
- 
- 
- 
- 
- 1. 2.
- 3. 4.
- 5.
- 6.

## Yellowfin

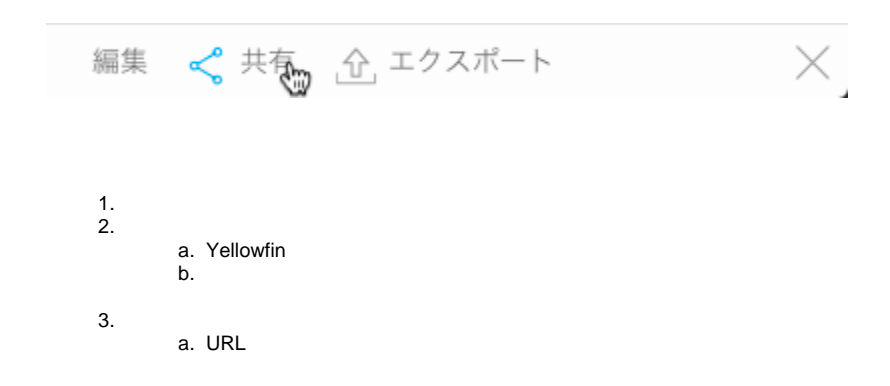

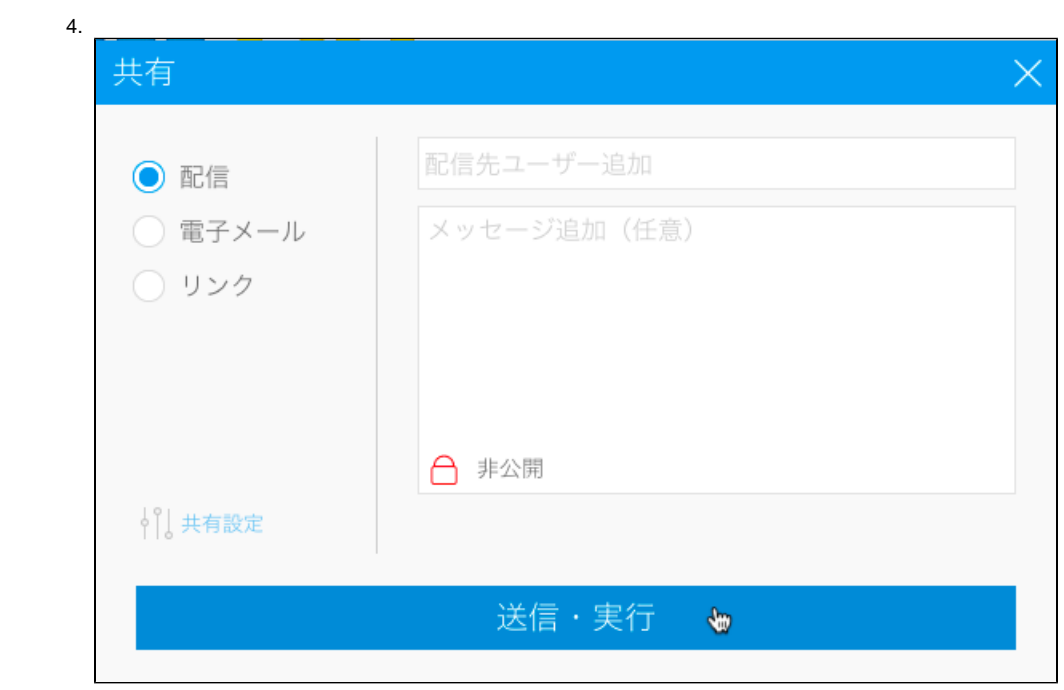

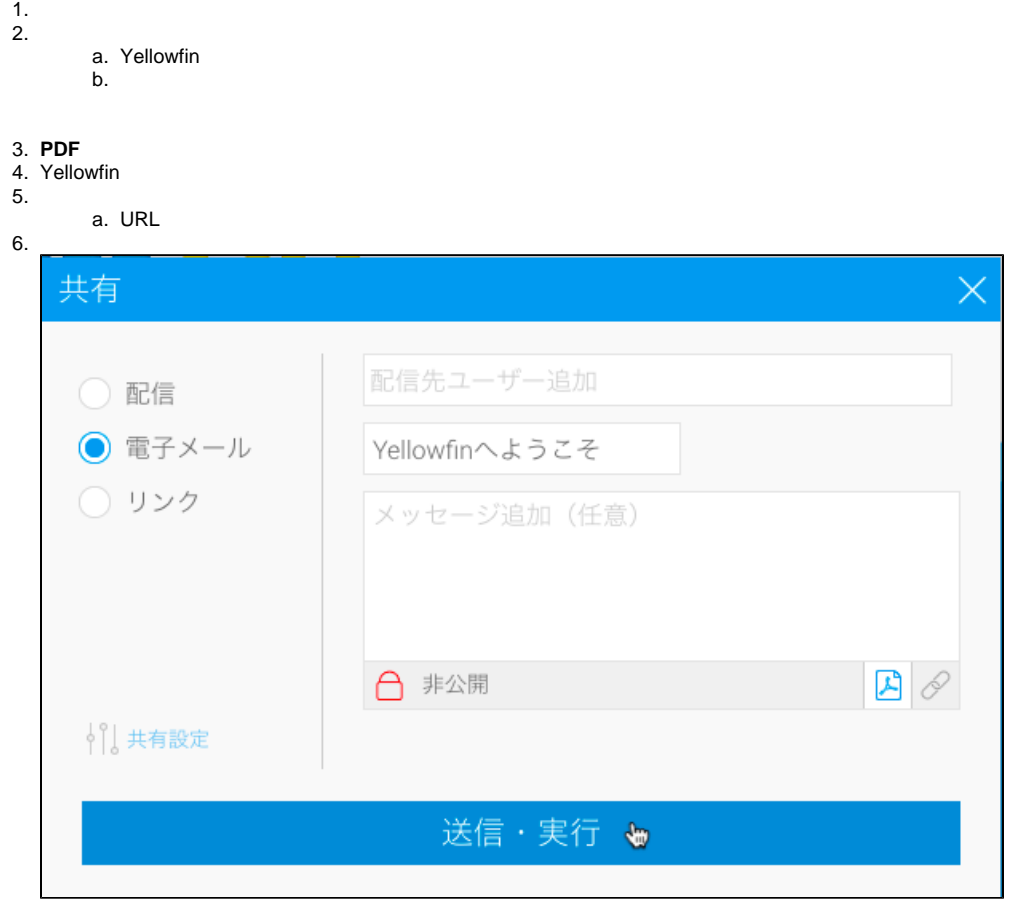

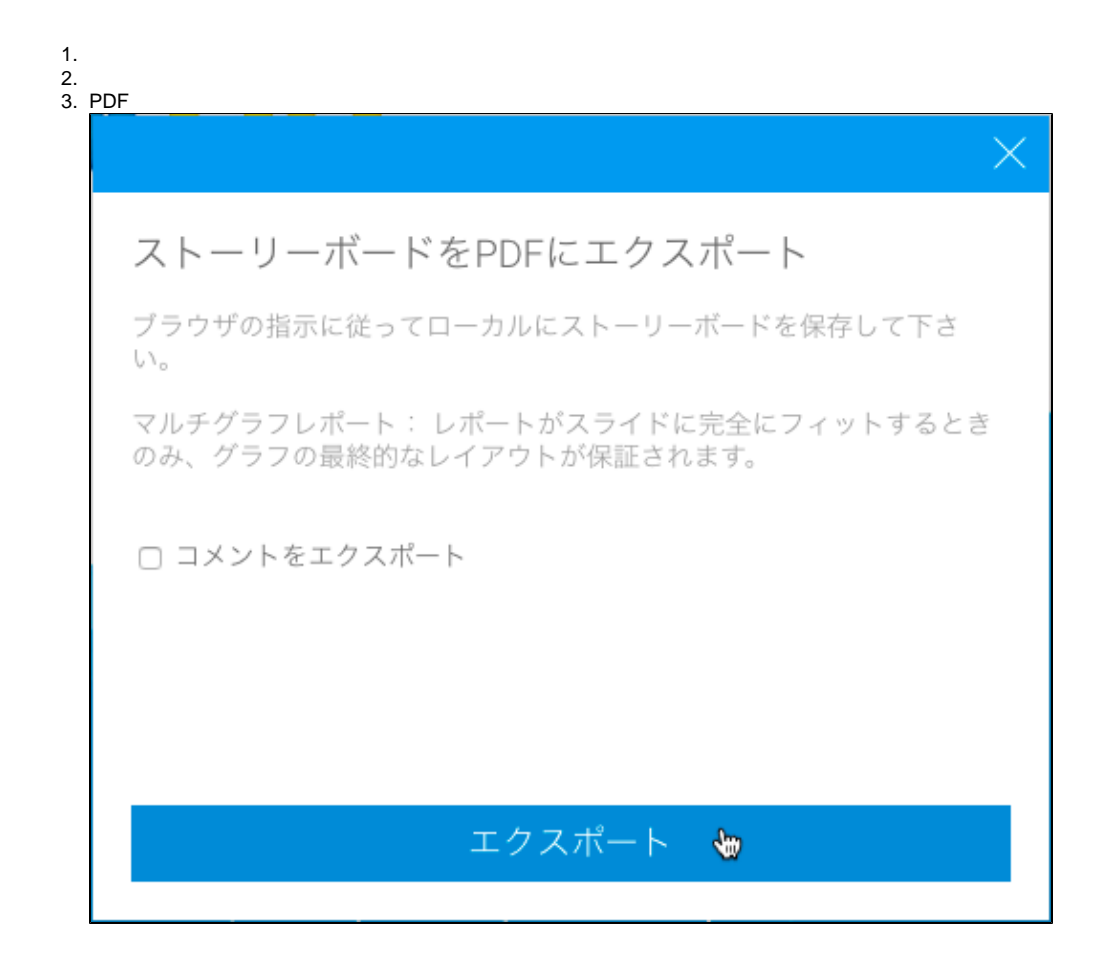

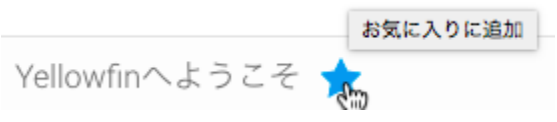

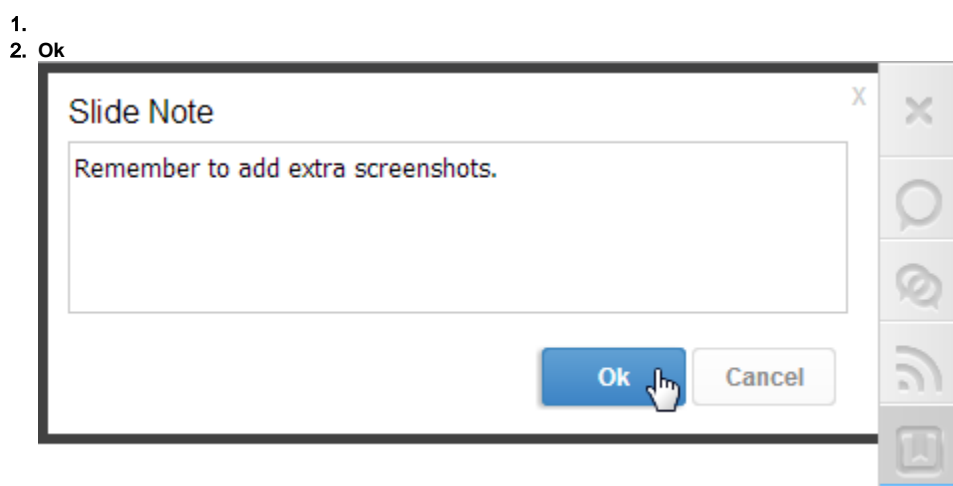

3.

 $\times$  $\Box$